государственное бюджетное общеобразовательное учреждение Самарской области средняя общеобразовательная школа №1 города Похвистнево городского округа Похвистнево Самарской области структурное подразделение Детско-юношеская спортивная школа

Рассмотрена на заседании Тренерского Совета СП ДЮСШ ГБОУ СОШ №1 города Похвистнево Протокол № 17 от 07.08.2023 г.

# **УТВЕРЖДАЮ**

Директор ГБОУ СОШ №1 города Похвистнево \_\_\_\_\_\_\_\_\_\_\_\_\_ Гайнанова В.Р. Приказ №238–ОД от 07.08.2023 г.

## **ДОПОЛНИТЕЛЬНАЯ ОБЩЕОБРАЗОВАТЕЛЬНАЯ ОБЩЕРАЗВИВАЮЩАЯ ПРОГРАММА «3D МОДЕЛИРОВАНИЕ»**

Направленность: техническая Возраст обучающихся: 11 - 18 лет Срок реализации: 1 год

> Разработчик: Шипилова Е.О., педагог дополнительного образования

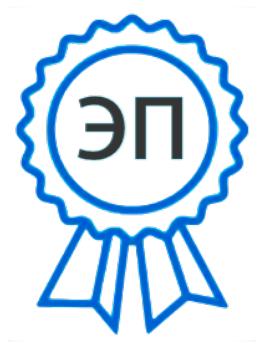

C=RU, O=ГБОУ СОШ № 1 города Похвистнево, CN=Директор В.Р. Гайнанова, E=school1\_phv@samara.edu.ru 00931b17239fdf5819 2023.10.27 10:04:01+04'00'

г. Похвистнево, 2023 год

### **Оглавление**

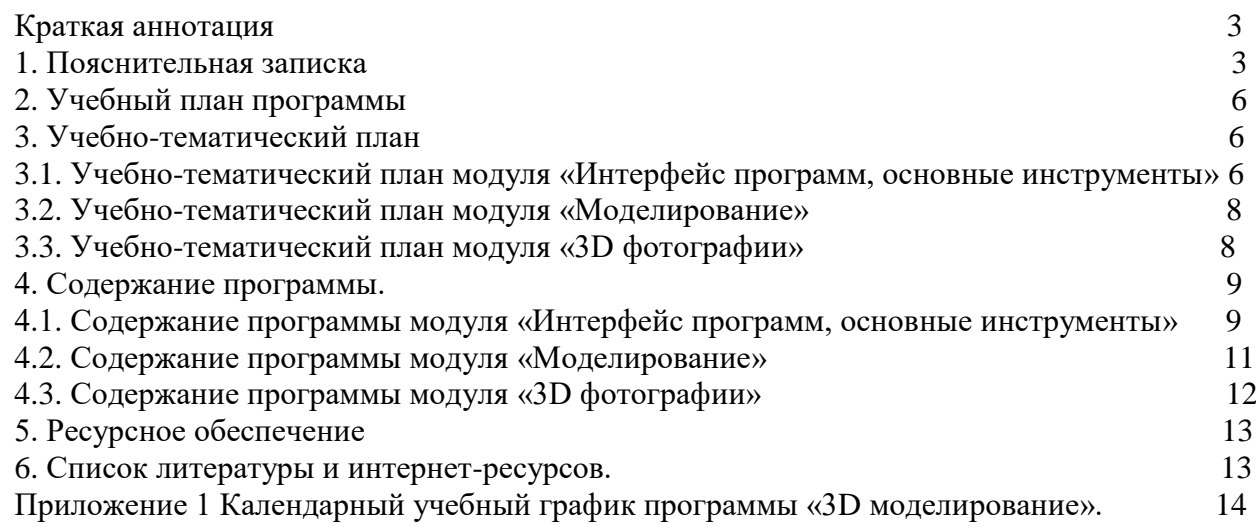

#### **Краткая аннотация**

Дополнительная общеобразовательная общеразвивающая программа естественнонаучной направленности «3D моделирование» предназначена для детей 11-18 лет, проявляющих интерес к компьютерному моделированию. 3D моделирование — прогрессивная отрасль мультимедиа, позволяющая осуществлять процесс создания трехмерной модели объекта при помощи специальных компьютерных программ. Моделируемые объекты выстраиваются на основе чертежей, рисунков, подробных описаний и другой информации. В результате обучения дети научатся создавать электронные трёхмерные модели.

#### **1. Пояснительная записка.**

#### **Направленность программы - техническая**

#### **Классификация общеобразовательной общеразвивающей программы**

Организация занятий в объединении и выбор методов опирается на современные психолого-педагогические рекомендации, новейшие методики. Программу отличает практическая направленность преподавания в сочетании с теоретической, творческий поиск, научный и современный подход, внедрение новых оригинальных методов и приемов обучения в сочетании с дифференцированным подходом обучения. Главным условием каждого занятия является эмоциональный настрой, расположенность к размышлениям и желание творить. Каждая встреча – это своеобразное настроение, творческий миг деятельности и полет фантазии, собственного понимания.

Эта программа служит для создания творческого человека – решающей силе современного общества, ибо в современном понимании прогресса делается ставка на гибкое мышление, фантазию, интуицию. Достичь этого помогают занятия по данной программе, развивающие мозг, обеспечивающие его устойчивость, полноту и гармоничность его функционирования; способность к эстетическим восприятиям и переживаниям стимулирует свободу и яркость ассоциаций, неординарность видения и мышления.

Объединение «3D - моделирование» дает возможность получения дополнительного образования, решает задачи развивающего, мировоззренческого, технологического характера.

### **Актуальность**

Актуальность заключается в том, что данная программа связана с процессом информатизации и необходимостью для каждого человека овладеть новейшими информационными технологиями для адаптации в современном обществе и реализации в полной мере своего творческого потенциала. Любая творческая профессия требует владения современными компьютерными технологиями. Результаты технической фантазии всегда стремились вылиться на бумагу, а затем и воплотиться в жизнь. Если раньше, представить то, как будет выглядеть дом или интерьер комнаты, автомобиль или теплоход мы могли лишь по чертежу или рисунку, то с появлением компьютерного трехмерного моделирования стало возможным создать объемное изображение спроектированного сооружения. Оно отличается фотографической точностью и позволяет лучше представить себе, как будет выглядеть проект, воплощенный в жизни и своевременно внести определенные коррективы. 3D модель обычно производит гораздо большее впечатление, чем все остальные способы презентации будущего проекта. Передовые технологии позволяют добиваться потрясающих (эффективных) результатов.

Реализация программы обеспечивается нормативными документами:

 Федеральным законом от 29.12.2012 г. №273-ФЗ «Об образовании в Российской Федерации»;

 Указом Президента Российской Федерации «О национальных целях развития Российской Федерации на период до 2030 года»;

• Концепцией развития дополнительного образования детей до 2030 года (утверждена распоряжением Правительства РФ от 31 марта 2022 г. №678-р);

 Стратегией развития воспитания в Российской федерации на период до 2025 года (утверждена распоряжением Правительства Российской Федерации на период от 25 мая 2015 г. №996-р);

 Приказом Министерства просвещения Российской Федерации от 27 июля 2022 г. №629 «Об утверждении Порядка организации и осуществления образовательной деятельности по дополнительным общеобразовательным программам»;

• Приказом Министерства просвещения РФ от 03.09.2019 № 467 «Об утверждении Целевой модели развития региональных систем дополнительного образования детей»;

 Постановлением Главного государственного санитарного врача Российской Федерации от 28.09.2020 №28 «Об утверждении санитарных правил СП 2.4.3648-20 «Санитарноэпидемиологические требования к организациям воспитания и обучения, отдыха и оздоровления детей и молодежи»;

• Письмом Министерства образования и науки РФ от 18.11.2015 № 09-3242 «О направлении информации» (с «Методическими рекомендациями по проектированию дополнительных общеразвивающих программ (включая разноуровневые программы)»;

 Стратегией социально-экономического развития Самарской области до 2030 года (утверждена распоряжением Правительства Самарской области от 12.07.2017 №441);

 Письмом министерства образования и науки Самарской области от 30.03.2020 № МО-16-09-01/434-ТУ (с «Методическими рекомендациями по подготовке дополнительных общеобразовательных общеразвивающих программ к прохождению процедуры экспертизы (добровольной сертификации) для последующего включения в реестр образовательных программ, включенных в систему ПФДО»).

Программа дает возможность каждому ребенку получать дополнительное образование исходя из его интересов, склонностей, способностей и образовательных потребностей, осуществляемых за пределами федеральных государственных образовательных стандартов и федеральных государственных требований.

**Цель программы:** способствовать формированию творческой личности посредством обучения 3D моделированию.

### **Задачи программы**

#### **Основные задачи программы:**

**обучающие**

- создание условий для успешного использования учащимися компьютерных технологий в учебной деятельности

- дать учащимся представление о трехмерном моделировании, назначении, промышленном и бытовом применении, перспективах развития;

- способствовать развитию интереса к изучению и практическому освоению программ для 3D моделирования.

- ознакомить учащихся со свободно распространяемым программным обеспечением для 3D моделирования.

- ознакомить с программами «Autodesk 123D design», «3D MAX» (инсталляция, изучение интерфейса, основные приемы работы);

- обучить созданию электронных трёхмерных моделей

- отработать практические навыки по созданию простой модели;

- формирование умений и навыков в применении компьютерных программ для создания трёхмерной модели реального объекта;

#### **развивающие**

- развивать потребность к творческой деятельности, стремление к самовыражению;

- создание условий для самореализации, учитывая индивидуальные возможности.

#### **воспитательные**

- воспитывать взаимоуважение в коллективе.

### **Принципы обучения**

При проведении занятий по программе «3D моделирование» учитываются следующие принципы, как:

 целостность и гармоничность интеллектуальной, эмоциональной, практикоориентированной сфер деятельности личности;

 доступность, систематичность процесса совместного освоения содержания, форм и методов творческой деятельности;

 осуществление поэтапного дифференцированного и индивидуализированного перехода от репродуктивной к проектной и творческой деятельности;

 наглядность с использованием пособий, интернет ресурсов, делающих учебновоспитательный процесс более эффективным;

 последовательность усвоения материала от «простого к сложному», в соответствии с возрастными особенностями обучающихся;

 принципы компьютерной анимации и анимационных возможностях компьютерных прикладных систем.

#### **Формирование компетенции осуществлять универсальные действия**

Личностные (самоопределение, смыслообразование, нравственно-эстетическая ориентация);

Регулятивные (целеполагание, планирование, прогнозирование, контроль, коррекция, оценка, саморегуляция);

Познавательные (общеучебные, логические действия, а также действия постановки и решения проблем);

Коммуникативные (планирование сотрудничества, постановка вопросов – инициативное сотрудничество в поиске и сборе информации, разрешение конфликтов, управление поведением партнера – контроль, коррекция, оценка действий партнера, достаточно полное и точное выражение своих мыслей в соответствии с задачами и условиями коммуникации).

#### **Организация образовательного процесса**

Данная программа ориентирована на детей среднего и старшего школьного возраста. Общий срок реализации – *1 год.* Программа предусматривает 120 учебных часов: по одному часу три раза в неделю.

Возраст воспитанников в учебных группах 11-18 лет.

#### **Формы организации деятельности***:* групповая, индивидуальная.

**Формы обучения:** 

- лекция:
- беседа;
- демонстрация;
- практика;
- творческая работа;
- проектная деятельность.

#### **Планируемые результаты**

Формирование компетенции осуществлять **универсальные действия**.

- личностные (самоопределение, смыслообразование, нравственно-этическая ориентация),

- регулятивные (целеполагание, планирование, прогнозирование, контроль, коррекция, оценка, саморегуляция),

- познавательные (общеучебные, логические действия, а также действия постановки и решения проблем),

- коммуникативные (плаирование сотрудничества, постановка вопросов – инициативное сотрудничество в поиске и сборе информации, разрешение конфликтов, управление поведением партнера – контроль, коррекция, оценка действий партнера, достаточно полное и точное выражение своих мыслей в соответствии с задачами и условиями коммуникации).

*Должны знать:*

- основы компьютерной технологии;
- основные правила создания трёхмерной модели реального геометрического объекта;
- базовые пользовательские навыки;
- принципы работы с 3D графикой;

 возможности использования компьютеров для поиска, хранения, обработки и передачи информации, решения практических задач;

*Должны уметь:*

работать с персональным компьютером на уровне пользователя;

• пользоваться редактором трёхмерной графики «Open Office.org3.2», «3D MAX»; создавать трёхмерную модель реального объекта;

уметь выбрать устройства и носители информации в соответствии с решаемой задачей.

#### **Критерии оценки знаний, умений и навыков при освоении программы.**

Для того чтобы оценить усвоение программы, в течение года используются следующие методы диагностики: наблюдение, опрос, выполнение практических и самостоятельных работ.

По завершению учебного плана каждого модуля оценивание знаний проводится посредством выполнения лабораторной или самостоятельной работы.

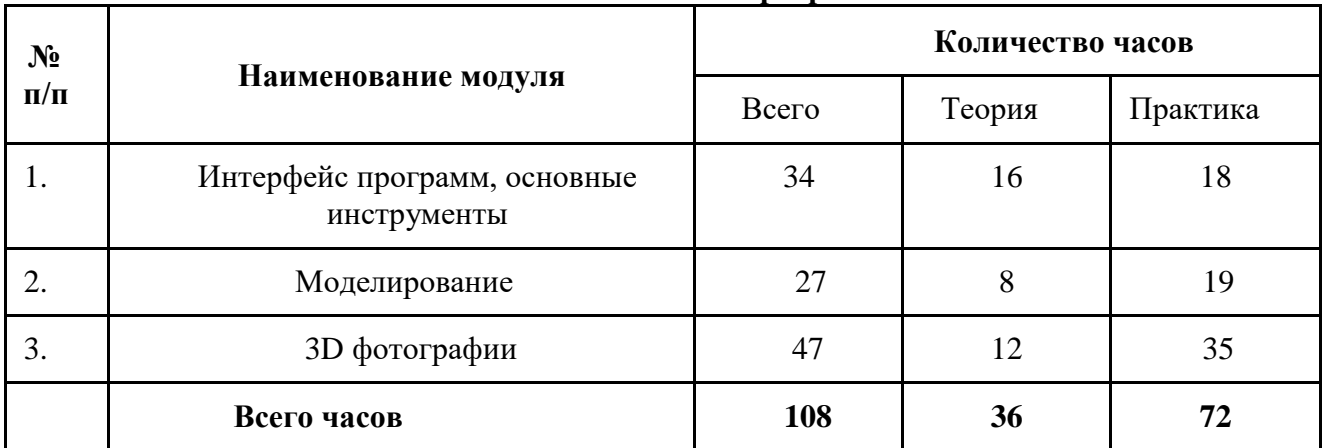

#### **2. Учебный план программы.**

#### **3. Учебно-тематический план**

## **3.1. Учебно-тематический план модуля «Интерфейс программ, основные инструменты»**

Реализация данного модуля направлена на рассмотрение программ для работы с 3D моделями, знакомство обучающихся с основными инструментами и аспектами работы программы. Модуль разработан с учетом личностно – ориентированного подхода и составлен так, чтобы каждый ребенок имел возможность свободно выбрать конкретный объект работы, наиболее интересный и приемлемый для него. Формирование у детей начальных научно-технических знаний, профессионально-прикладных навыков и создание условий для социального, культурного и профессионального самоопределения, творческой самореализации личности.

**Цель модуля:** развитие творческих способностей и формирование раннего профессионального самоопределения подростков в процессе конструирования и проектирования**.**

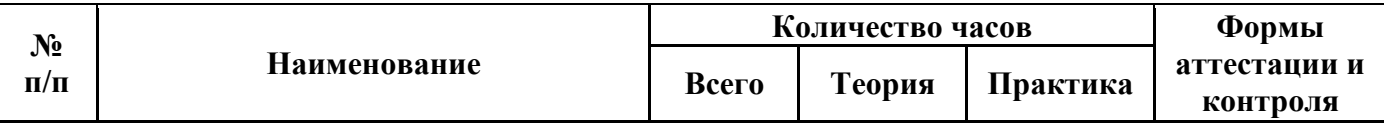

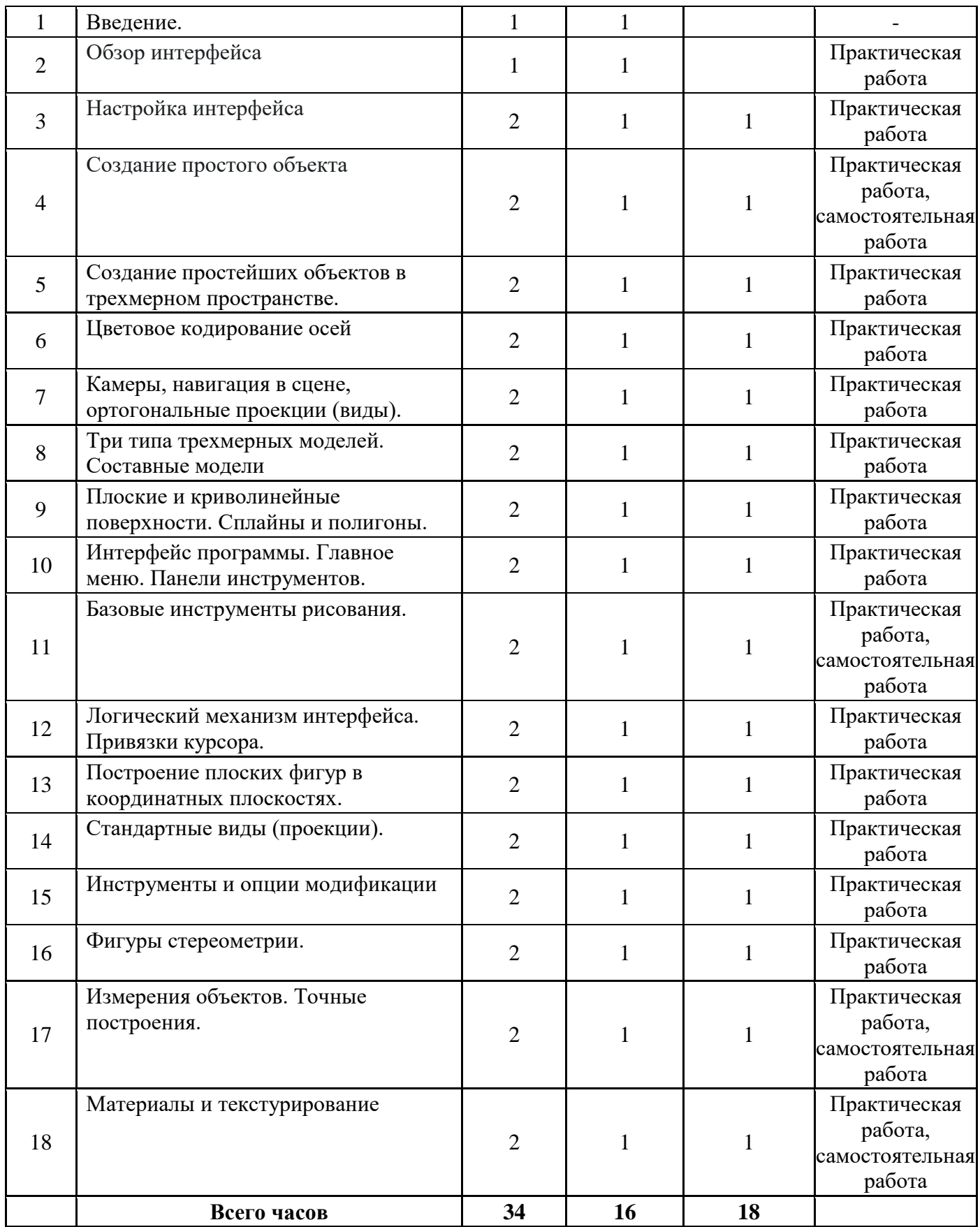

### **3.2. Учебно-тематический план модуля «Моделирование»**

Реализация этого модуля направлена на сопровождение самостоятельной деятельности учащегося и организацию образовательных ситуаций, где обучающиеся смогут применить ранее полученные знания, а также знания из таких областей как физика и математика.

**Цель модуля:** обучение учащегося через постановку перед ним значимой в исследовательском, творческом плане проблемы (задачи), требующей интегрированного знания для создания конечного продукта – простейшей модели.

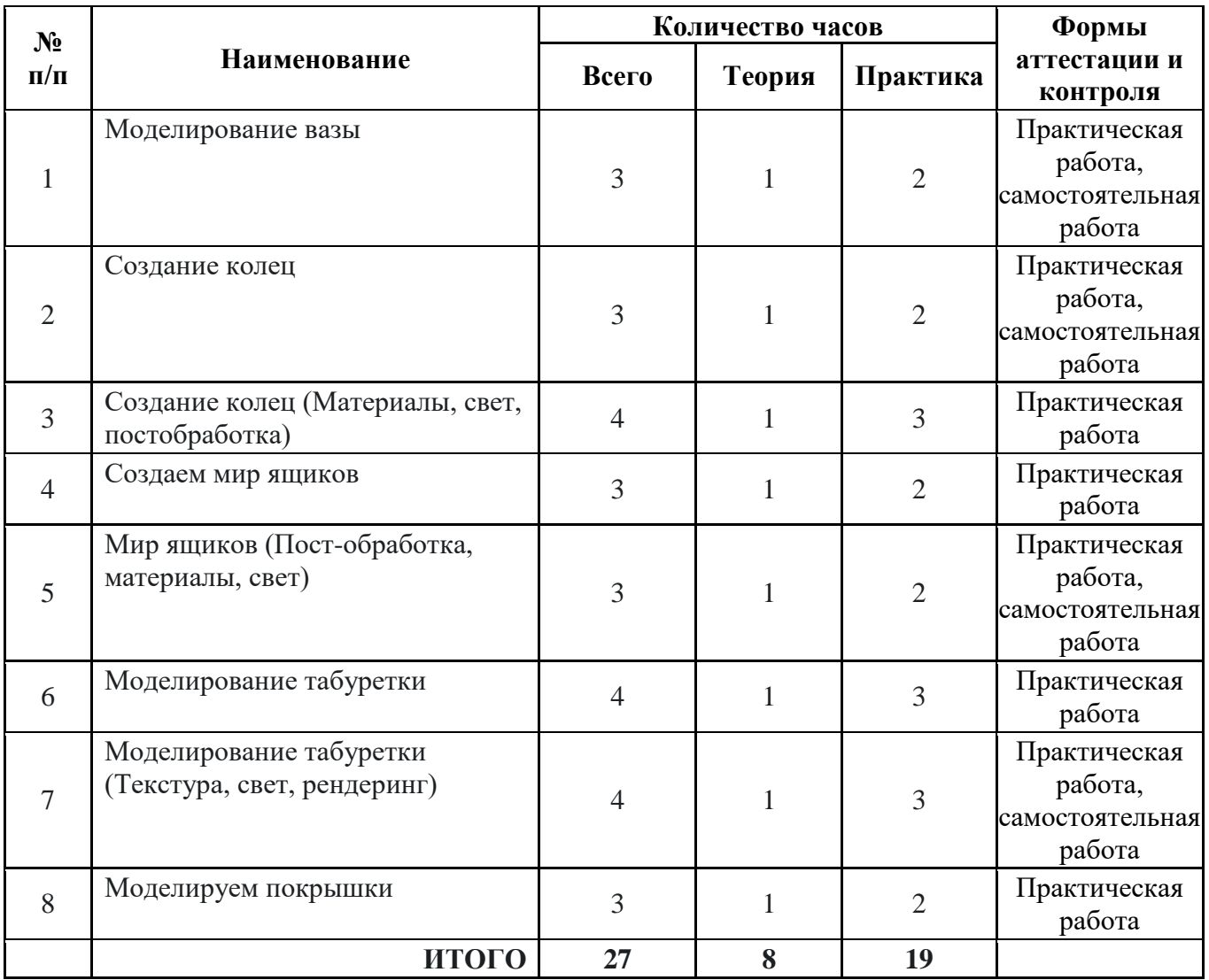

### **3.3. Учебно-тематический план модуля «3D фотографии»**

Реализация данного модуля направлена на формирование умений у учащихся работать с объемными объектами не только в отдельной среде, но и в сопровождении других объектов, а также создание иллюзий 3D видимости на фотографиях.

**Цель модуля:** развитие творческих способностей и формирование раннего профессионального самоопределения подростков в процессе конструирования и проектирования моделей, в том числе и 3D моделей.

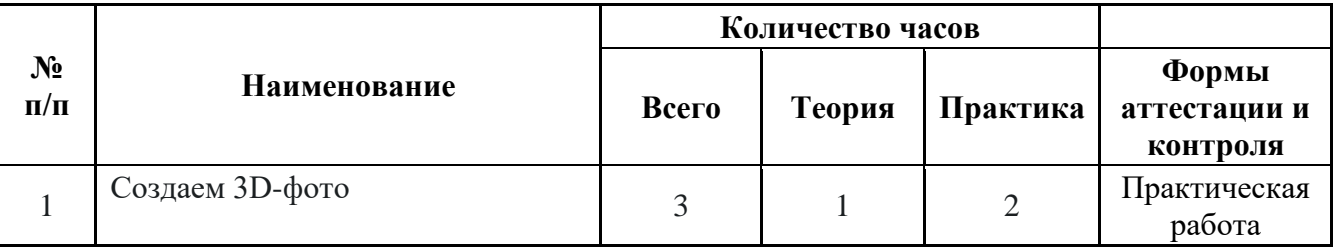

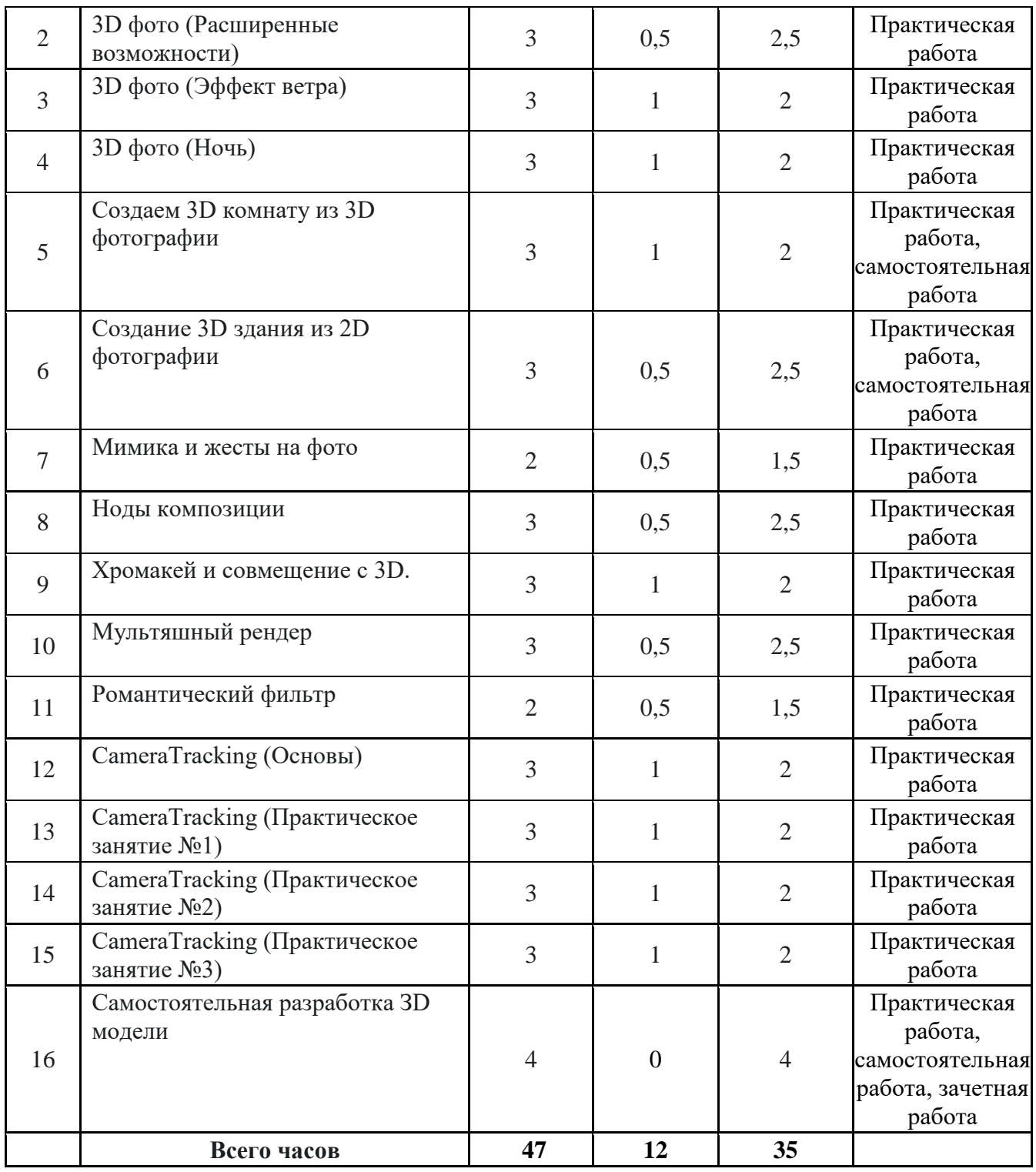

### **4. Содержание программы**

## **4.1. Содержание программы модуля «Интерфейс программ, основные инструменты». Тема 1. Введение**

Теория: знакомство с каждым учеником, его интересами и увлечением. Правила поведения в компьютерном классе, проведение инструктажа по технике безопасности.

#### **Тема 2. Обзор интерфейса.**

Теория: знакомство с понятиями «интерфейс», «пользовательский интерфейс», «типы пользовательских интерфейсов»

**Тема 3. Настройка интерфейса.**

Теория: рабочий стол и его объекты, панель задач и ее назначение, программы графического интерфейса

Практика: изучение оформления рабочего стола; определение объектов рабочего стола; знакомство с программами, расположенными на панели задач; выполнение операций с универсальными программами Windows; знакомство с программами графического интерфейса

#### **Тема 4. Создание простого объекта.**

Теория: правила и приемы создания простых объектов (текстов, рисунков, схем, презентаций); манипуляции с простыми объектами

Практика: отработка знаний при создании простых фигур

### **Тема 5. Создание простейших объектов в трехмерном пространстве.**

Теория: знакомство с программным обеспечением для 3D-моделирования, приемы построения 3D-моделей

Практика: создание 3D – моделей

#### **Тема 6. Цветовое кодирование осей.**

Теория: знакомство с понятием «цветовое кодирование», способы кодирования цвета, перемещение объектов вдоль осей координат

Практика: отработка знаний при цветовом кодировании осей

#### **Тема 7. Камеры, навигация в сцене, ортогональные проекции (виды).**

Теория: камера и типы камер в сцене; навигация в сцене; понятие «ортогональной проекции»

Практика: работа с объектами программы Blender

**Тема 8. Три типа трехмерных моделей. Составные модели.**

Теория: знакомство с понятиями «трехмерная модель», «составные модели»; способы группировки примитивов в единое целое; алгоритмы построения тел вращения; создание и использование компонентов

Практика: отработка знаний при построении трехмерных моделей

#### **Тема 9. Плоские и криволинейные поверхности. Сплайны и полигоны.**

Теория: примеры плоских и криволинейных поверхностей; понятия «спланы», «полигоны»

Практика: создание различных типов поверхностей

#### **Тема 10. Интерфейс программы. Главное меню. Панели инструментов.**

Теория: сочетаний клавиш, и основных инструментов проектирования; понятие «главное меню»

Практика: изучение интерфейса программы (главное меню, панель инструментов с кнопками пиктографического меню, строка состояния)

#### **Тема 11. Базовые инструменты рисования.**

Теория: знакомство с пользовательским интерфейсом графического редактора Paint, знакомство с панелью инструментов графического редактора Paint

Практика: отработка знаний при работе с графическим редактором Paint

#### **Тема 12. Логический механизм интерфейса. Привязки курсора.**

Теория: особенности логического механизма интерфейса, типы точек привязки

Практика: изучение настроек курсора, их изменение

## **Тема 13. Построение плоских фигур в координатных плоскостях.**

Теория: правила построения плоских фигур в координатных плоскостях

Практика: отработка знаний при построении плоских фигур в координатных плоскостях

#### **Тема 14. Стандартные виды (проекции).**

Теория: проекции, разрез объектов, программы для создания стандартных видов

Практика: создание стандартных видов

#### **Тема 15. Инструменты и опции модификации.**

Теория: модификация объектов; инструменты и опции модификации (вдавить/вытянуть, контур и перемещение, вращение и масштабирование)

Практика: работа с инструментами и опциями модификации фигур

#### **Тема 16. Фигуры стереометрии.**

Теория: правила создания фигур стереометрии; инструменты, необходимые для создания фигур стереометрии

Практика: создание фигур стереометрии

### **Тема 17. Измерения объектов. Точные построения.**

Теория: понятие масштаба, алгоритм точного построения объектов

Практика: отработка знаний при построении и измерении объектов

## **Тема 18. Материалы и текстурирование.**

Теория: понятие «текстура»; использование текстур для изменения внешнего вида объектов

Практика: отработка знаний при текстурировании объектов

### **4.2. Содержание программы модуля «Моделирование»**

#### **Тема 1. Моделирование вазы**

Теория: методы трехмерного моделирования; моделирование вазы в программе Blender Практика: создание фигур в программе Blender

#### **Тема 2. Создание колец**

Теория: моделирование колец в программе Blender

Практика: создание фигур в программе Blender (проект)

### **Тема 3. Создание колец (Материалы, свет, постобработка)**

Теория: материалы, изменение света и постобработка колец в программе Blender

Практика: создание фигур в программе Blender

### **Тема 4. Создаем мир ящиков**

Теория: моделирование ящиков в программе Blender

Практика: создание фигур в программе Blender

### **Тема 5. Мир ящиков (Постобработка, материалы, свет)**

Теория: постобработка ящиков в программе Blender, выбор материала и настройка света

Практика: создание фигур в программе Blender

### **Тема 6. Моделирование табуретки**

Теория: моделирование табуретки в программе Blender

Практика: создание фигур в программе Blender (проект)

## **Тема 7. Моделирование табуретки (Текстура, свет, рендеринг)**

Теория: выбор текстуры, настройка света, рендеринг при создании табуретки в программе Blender

## Практика: создание фигур в программе Blender (проект)

### **Тема 8. Моделируем покрышки**

Теория: моделирование покрышек в программе Blender

Практика: создание фигур в программе Blender

### **4.3. Содержание программы модуля «3D-фотография»**

## **Тема 1. Создаем 3D-фото**

Теория: правила создания 3D-фотографии

Практика: отработка базовых знаний при создании 3D-фотографии

## **Тема 2. 3D-фото (Расширенные возможности)**

Теория: программы и их возможности для создания 3D-фотографии

Практика: создание 3D-фотографии в разных программах

### **Тема 3. 3D-фото (Эффект ветра)**

Теория: знакомство с понятием «эффект ветра», правила создания 3D-фотографии с эффектом ветра

Практика: создание 3D-фотографии с эффектом ветра

## **Тема 4. 3D фото (Ночь)**

Теория: правила создания и обработки 3D-фотографии (ночь)

Практика: создание 3D-фотографии (ночь)

## **Тема 5. Создаем 3D-комнату из 3D-фотографии**

Теория: графический интерфейс программы для создания 3D-комнаты из 3D-фотографии, освещение, визуализация, анимация

Практика: создание 3D-комнаты из 3D-фотографии

## **Тема 6. Создание 3D-здания из 2D-фотографии**

Теория: графический интерфейс программы для создания 3D-комнаты из 2D-фотографии Практика: создание 3D-комнаты из 2D-фотографии

### **Тема 7. Мимика и жесты на фото**

Теория: правила создания 3D-фотографии с мимикой и жестами

Практика: создание 3D-фотографии с мимикой и жестами

## **Тема 8. Ноды композиции**

Теория: знакомство с понятием «ноды композиции», правила композиции в фотографии Практика: отработка знаний при работе с композицией фотографии

## **Тема 9. Хромакей и совмещение с 3D**

Теория: знакомство с понятием «хромакей»; правила совмещения фотографии с 3Dфотографией

Практика: отработка знаний при совмещении фотографий

## **Тема 10. Мультяшный рендер**

Теория: правила создания фотографии с помощью мультяшного рендера; инструменты создания мультяшных анимаций

Практика: создание фотографий с мультяшным эффектом

### **Тема 11. Романтический фильтр**

Теория: правила применения романтического фильтра к 3D-фотографиям

Практика: создание фотографий с романтическим фильтром

## **Тема 12. Camera Tracking (Основы)**

Теория: назначение и функции программы Camera Tracking; использование программы для 3D-моделирования

Практика: выполнение простейших действий в программе Camera Tracking

**Тема 13. Camera Tracking (Практическое занятие №1)**

Теория: покадровое отслеживание перемещения предмета в видео; размещение текста в видео

Практика: отработка полученных знаний на практике

**Тема 14. Camera Tracking (Практическое занятие №2)**

Теория: размещение в кадре плоских объектов или 2D-объектов Практика: отработка полученных знаний на практике **Тема 15. Camera Tracking (Практическое занятие №3)** Теория: размещение в кадре трехмерного объекта Практика: отработка полученных знаний на практике **Тема 16. Самостоятельная разработка ЗD модели** Практика: зачетная работа (проект)

#### **5. Ресурсное обеспечение.**

*Материально-техническое обеспечение.*

Занятия по программе проводятся на базе ГБОУ СОШ №1 города Похвистнево, организуются в кабинете, соответствующем СанПиН и технике безопасности.

Для проведения занятий имеется следующее оборудование:

1.Образовательный конструктор для практики блочного программирования с комплектом датчиков

2. Образовательный набор по механике, мехатронике и робототехнике

3. Четырёхосевой учебный робот- манипулятор с модульными сменными насадками

4.Образовательный набор для изучения многокомпонентных робототехнических систем и манипуляционных роботов.

#### **6. Список литературы и интернет-ресурсов.**

http://today.ru – энциклопедия 3D печати

http://3drazer.com - Портал CG. Большие архивы моделей и текстур для 3ds max

http://3domen.com - Сайт по 3D-графике Сергея и Марины Бондаренко/виртуальная школа по 3ds max/бесплатные видеоуроки

http://www.render.ru - Сайт посвященный 3D-графике

http://3DTutorials.ru - Портал посвященный изучению 3D Studio Max

http://3dmir.ru - Вся компьютерная графика — 3dsmax, photoshop, CorelDraw

http://3dcenter.ru - Галереи/Уроки

http://www.3dstudy.ru

http://www.3dcenter.ru

http://video.yandex.ru - уроки в программах Autodesk 123D design, 3D MAX

www.youtube.com - уроки в программах Autodesk 123D design, 3D MAX

http://online-torrent.ru/Table/3D-modelirovanie

http://www.blender.org – официальный адрес программы блендер

http://autodeskrobotics.ru/123d

http://www.123dapp.com

http://www.varson.ru/geometr\_9.html

## **Приложение 1**

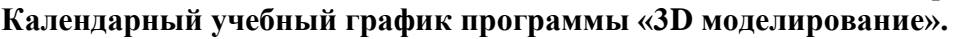

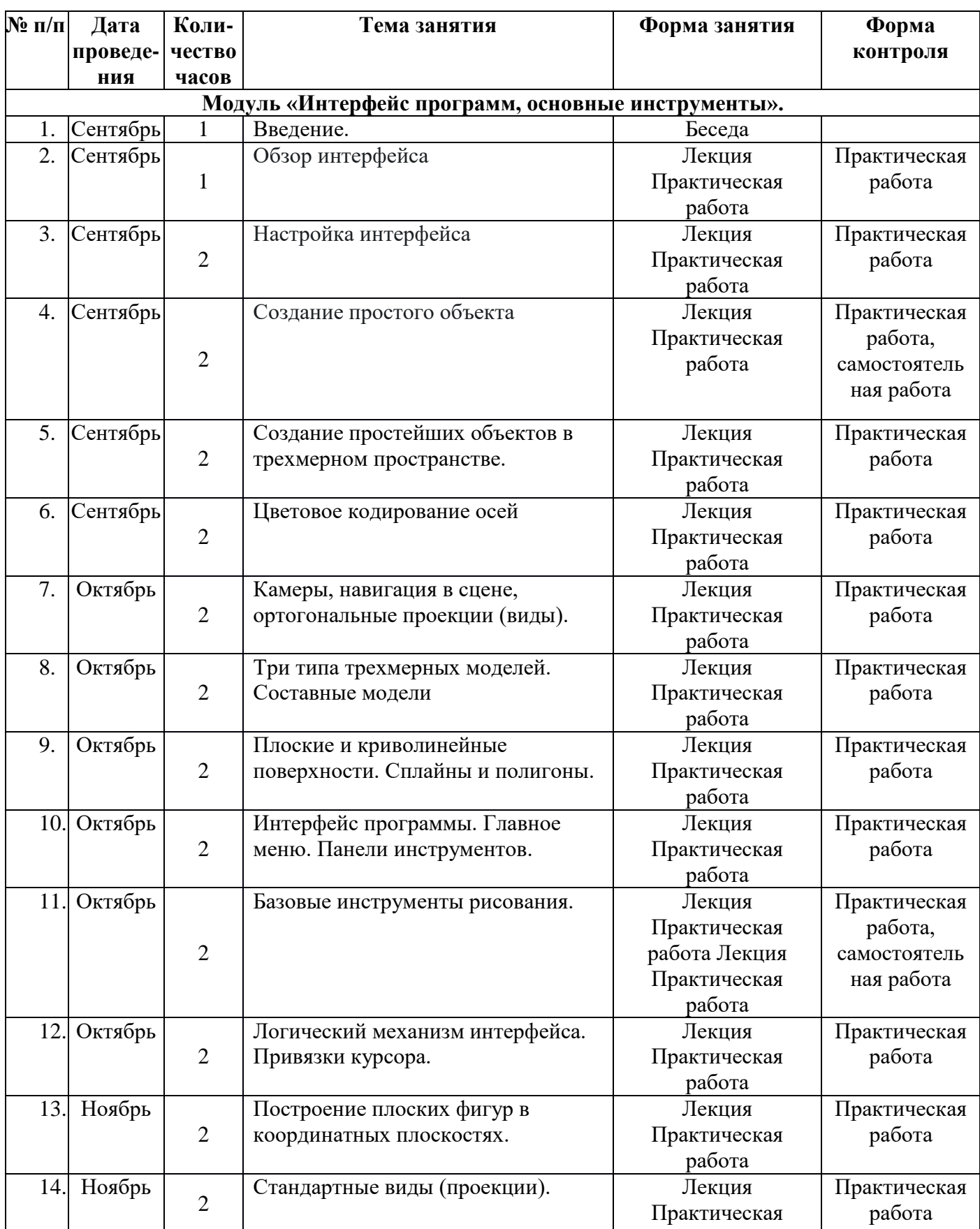

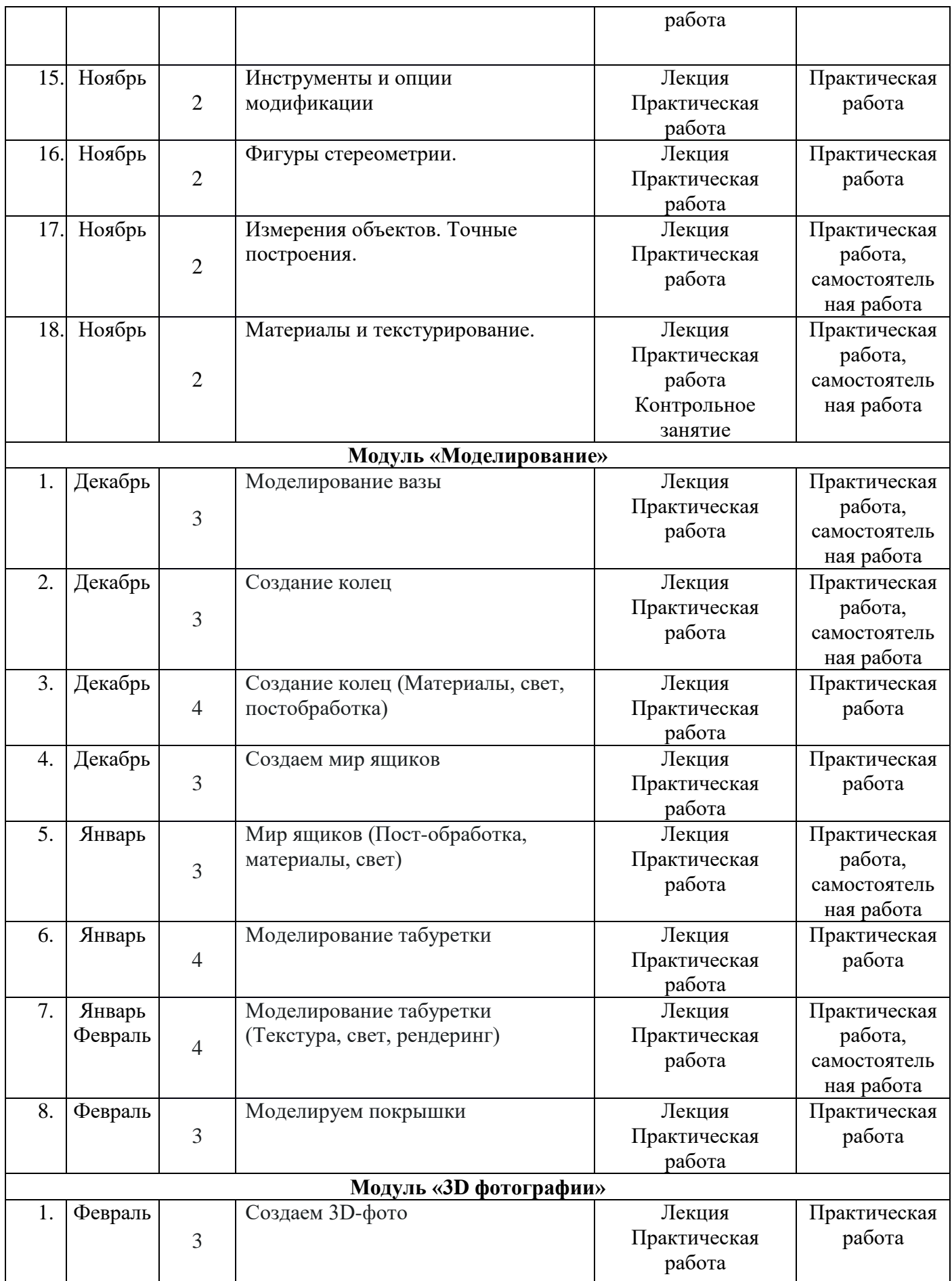

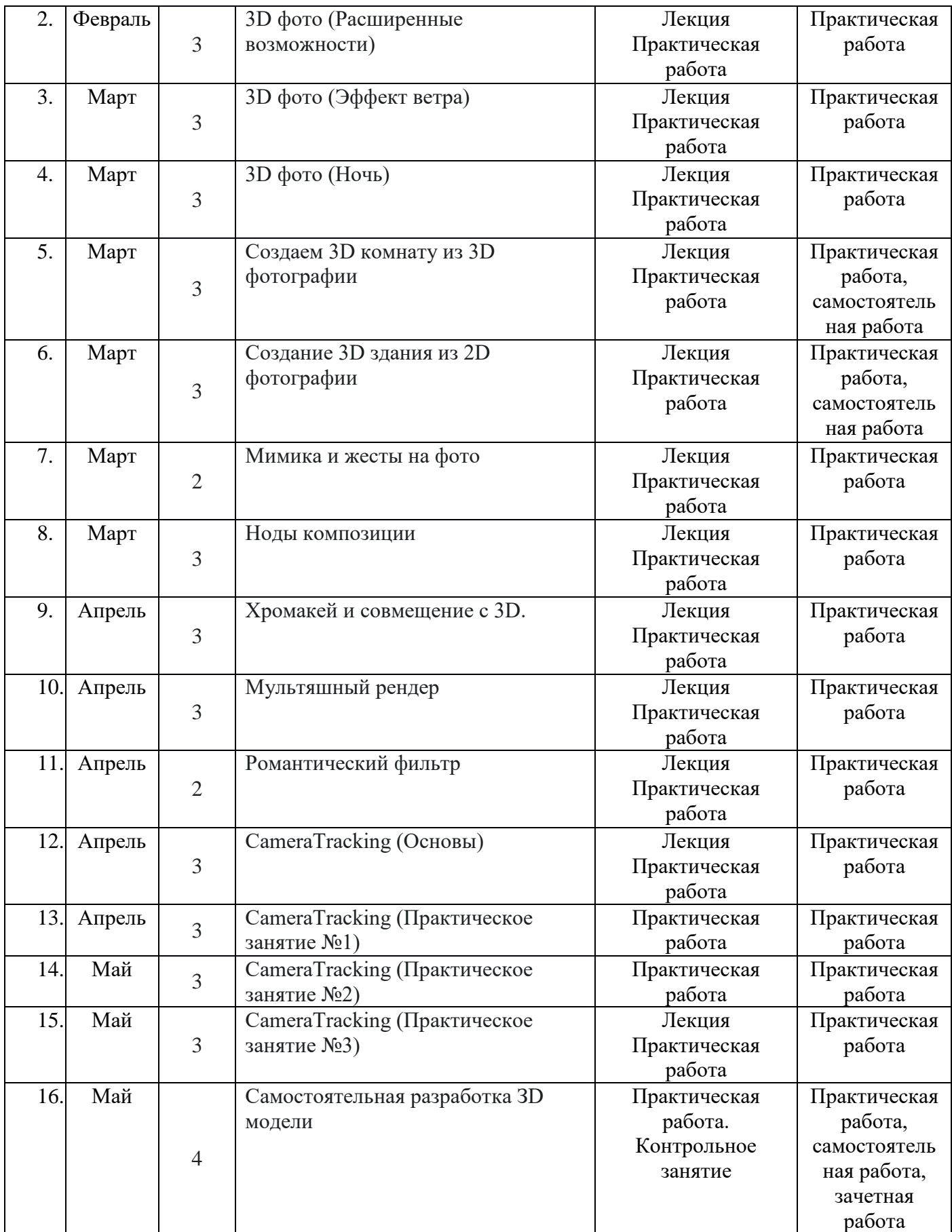